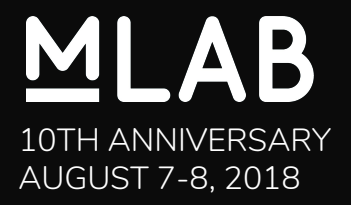

# **Working with M-Lab Data**

#### Chris Ritzo & Nick Thieme

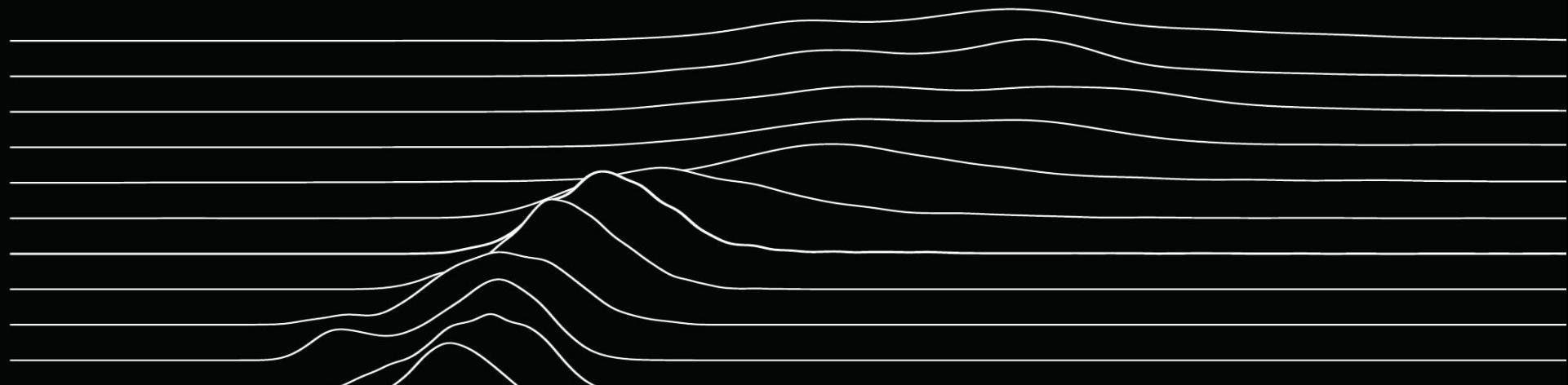

# MLAB

### **What can I make with M-lab?**

Location of test infrastructure

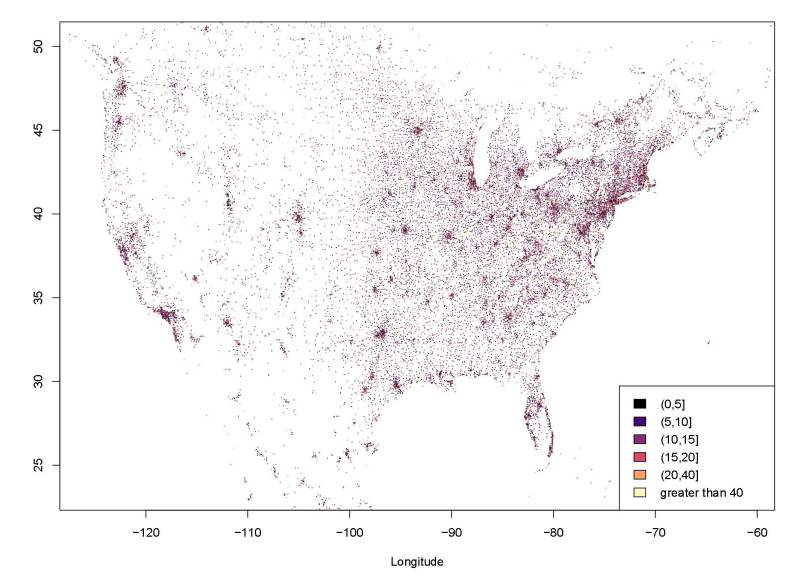

Average M-lab speed of users in census tracts

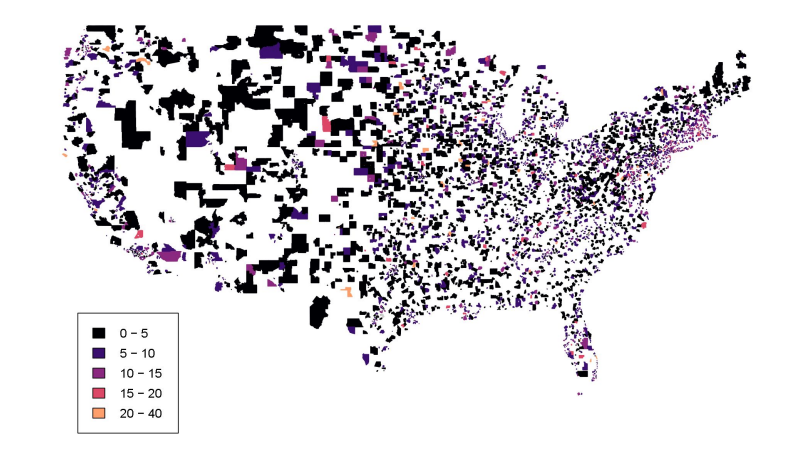

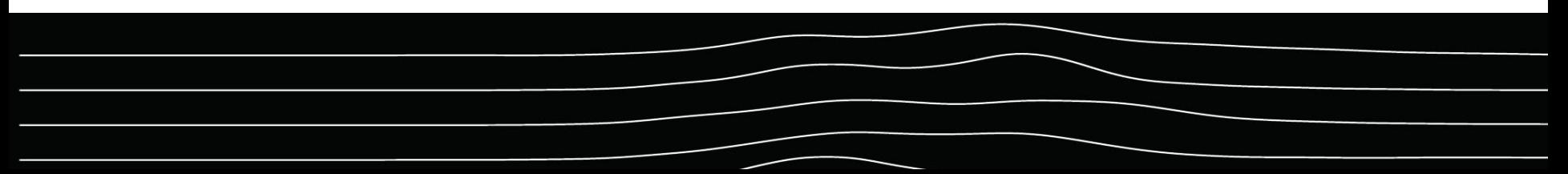

# MLAB

### **Agenda**

- $(10 \text{ min})$  Introduction / Getting Started
	- Accessible entry point - [viz.measurementlab.net](https://viz.measurementlab.net)
	- Direct querying getting started
	- Database schema, sample queries, BigQuery web interface, Google Cloud SDK
- $(25 \text{ min})$  Using third party tools with M-Lab Data
	- Tableau, R Studio example: M-Lab data by US Congressional District
	- R code in Jupyter notebooks example: TBD
- (15 min) Questions or Queries from the room

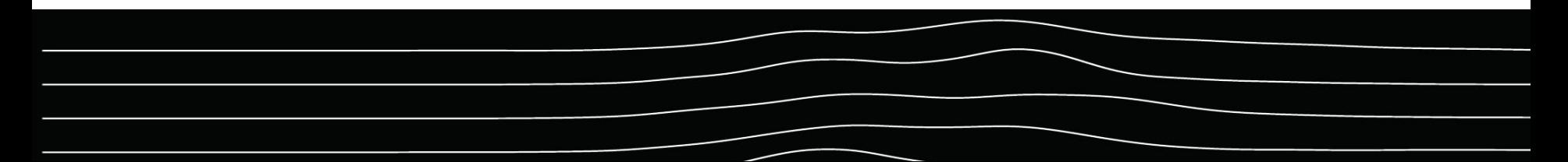

## **Community Resources**

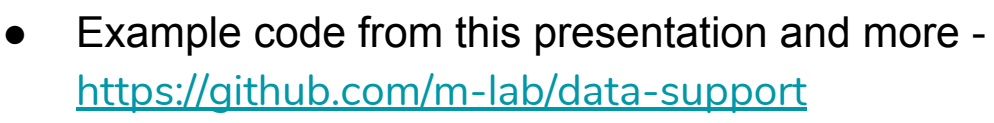

● M-Lab Data Documentation -<https://www.measurementlab.net/data/docs/>

**MLAB** 

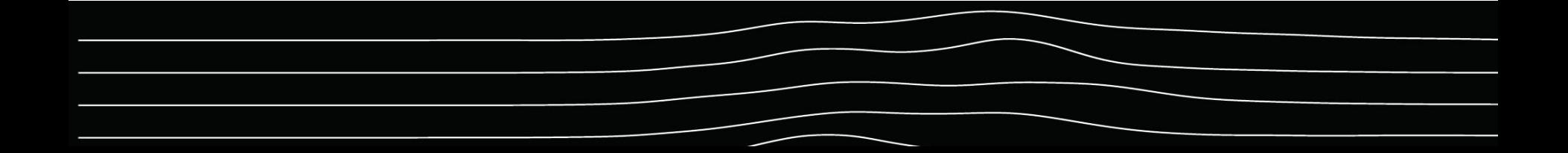